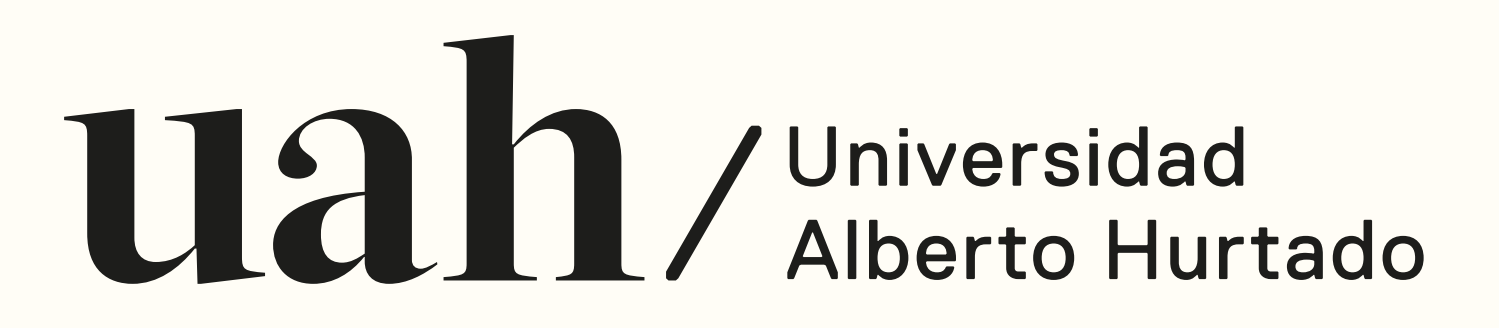

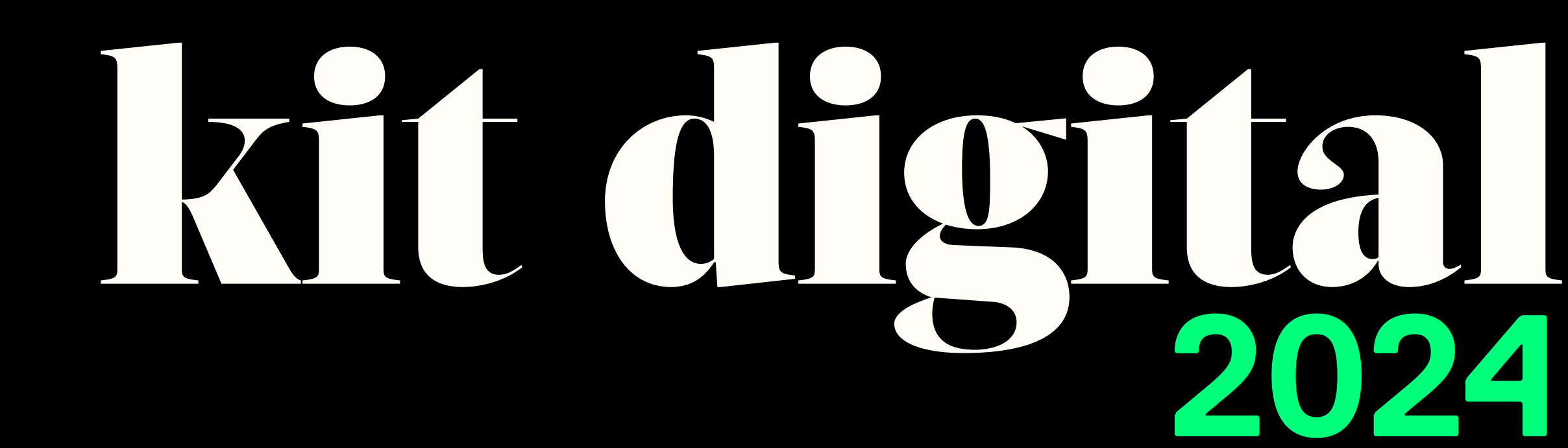

# Estructura y poblamiento web

**V.1.1. Enero 2024**

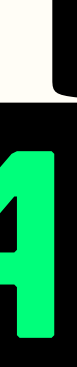

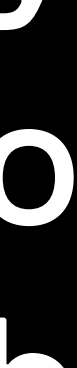

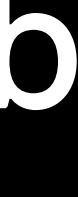

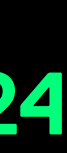

### INTRODUCCIÓN

Con entusiasmo es que presentamos el Kit Digital de la Universidad Alberto Hurtado (UAH). Este conjunto de pautas, herramientas y códigos ha sido cuidadosamente desarrollado por nuestro equipo con el propósito de brindar una experiencia digital coherente y enriquecedora a todas las unidades de nuestra institución.

Confiamos en que este Kit Digital será de gran utilidad para facilitar la creación y mantenimiento de los sitios de la UAH. Agradecemos a todos los colaboradores de este proyecto por su arduo trabajo y dedicación, esperamos que esta iniciativa contribuya a fortalecer la presencia digital de nuestra Universidad en todos sus ámbitos.

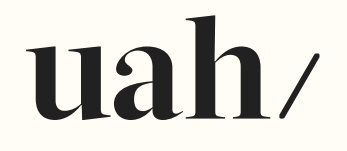

#### 1.1 Importancia del Kit Digital

Este documento proporciona a todas las unidades de la institución una guía completa y un conjunto de herramientas para asegurar la coherencia y la calidad de la presencia en línea de la Universidad en sitios satélite, entendiendo la necesidad de alinear la identidad digital de la institución.

Hemos trabajado el uso tipográfico, paletas de color, selección y manejo de imágenes, normas para la creación de contenido y directrices específicas para el poblamiento y uso de la web. Adicionalmente, hemos creado una serie de estilos CSS y códigos JavaScript, así como consultas personalizadas de WP-Queries y conexiones de REST API, que enriquecen la funcionalidad y la interacción con el contenido.

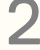

#### 1.2 Alcance

Este documento abarca un conjunto completo de pautas, herramientas y códigos destinados a ser utilizados por todas las unidades de la Universidad Alberto Hurtado (UAH) que deseen desarrollar o mejorar sus sitios web satélite. El objetivo principal es garantizar la coherencia y uniformidad de la presencia en línea de la UAH, manteniendo una identidad institucional sólida y profesional en todos los sitios web asociados. El alcance de este documento incluye, pero no se limita a, **3. Estructura y poblamiento de la Web:** Se presentan directrices específicas para el poblamiento y actualización de contenido en los sitios web satélite, permitiendo que cada unidad mantenga información relevante y actualizada de manera consistente. **4. Estilos CSS y Códigos JavaScript:** Se proporcionan archivos

**2. Diseño y aplicaciones de estilo:** Se proporcionan pautas detalladas sobre el uso tipográfico, paletas de color y selección de imágenes, asegurando que todos los sitios web satélite mantengan una

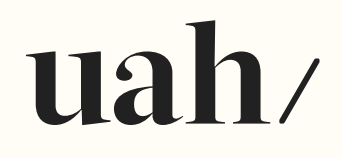

apariencia visual coherente y se alineen con la identidad gráfica de la institucional.

los siguientes aspectos: **1. Creación de contenido:** Se establecen normas para la creación de contenido, incluyendo el uso adecuado de encabezados, párrafos, listas y otros elementos de diseño. Esto facilitará una navegación clara y una experiencia de usuario mejorada en todos los sitios. CSS con estilos predefinidos, así como códigos JavaScript para implementar funcionalidades específicas. Estos recursos podrán ser reutilizados en los sitios satélite, ahorrando tiempo y esfuerzo en el desarrollo.

> **5. Consultas Personalizadas (WP-Queries) y Conexiones REST API:** Se comparten consultas personalizadas utilizadas para desplegar entradas de tipos específicos en el sitio principal, y conexiones de REST API para obtener información de otras fuentes. Estos elementos

> > Kit Digital | Universidad Alberto Hurtado | 3

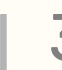

permitirán a las unidades enriquecer sus contenidos con datos actualizados y relevantes.

**6. Soporte y Actualizaciones:** Se establecerá un canal de contacto para brindar apoyo técnico y resolver cualquier duda relacionada con el uso del kit. Además, se contempla la posibilidad de realizar actualizaciones periódicas para mantener el kit actualizado con las últimas tendencias y mejores prácticas en el ámbito digital.

Cabe mencionar que este documento se crea con el objetivo de brindar una guía general para el desarrollo de sitios web satélite. Si bien se han considerado diferentes escenarios, cada unidad de la UAH deberá adoptar e integrar el kit de acuerdo con sus necesidades y particularidades, siempre manteniendo la coherencia con los lineamientos generales establecidos.

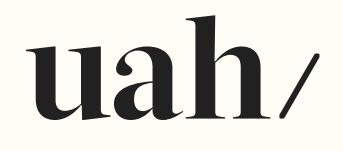

#### 1.3 Audiencia

Este documento está dirigido a todas las unidades y equipos de la Universidad Alberto Hurtado (UAH) que estén involucrados en la creación, gestión y mantenimiento de sitios web. La audiencia principal incluye, pero no se limita a:

**1. Unidades Académicas:** Facultades, institutos, programas, departamentos y centros de investigación que deseen tener un sitio web independiente o acoplar su comunicación en una subsección del portal institucional para mostrar sus programas académicos, eventos, investigaciones y otros contenidos relevantes.

**2. Unidades Administrativas:** servicios y áreas administrativas que busquen desarrollar un sitio web independiente o acoplar su comunicación en una subsección del portal institucional para difundir información institucional, servicios ofrecidos, noticias y comunicados.

**3. Proyectos y Eventos Especiales:** Grupos de trabajo temporales, proyectos especiales o eventos que necesiten una presencia digital independiente y coherente con la identidad de la UAH.

**4. Equipos de Desarrollo y Diseño:** Profesionales encargadas y encargados de la implementación técnica y visual de los sitios web independiente o de acoplar su comunicación en una subsección del portal institucional, quienes pueden beneficiarse de las pautas y códigos proporcionados para lograr una experiencia uniforme.

**5. Responsables de Contenido:** Aquellas personas encargadas de crear, editar y mantener el contenido de los sitios web, quienes encontrarán directrices específicas para asegurar la calidad y coherencia del contenido.

**6. Equipo de la dirección de comunicaciones institucionales:** El equipo de diseñadores, periodistas y otros colaboradores que han desarrollado este entorno, quienes pueden compartir su experiencia y conocimiento con las demás unidades de la institución.

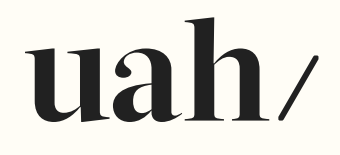

Es importante destacar que este kit digital está diseñado para ser accesible y comprensible para personas con diferentes niveles de conocimiento técnico, desde aquellos con experiencia en desarrollo web hasta aquellos que no tengan experiencia previa en este campo. Cada sección proporciona explicaciones claras y ejemplos prácticos para guiar a la audiencia en el proceso de implementación y uso de las directrices y códigos proporcionados.

#### 1.4 Versiones del documento

El Kit Digital para Sitios de la Universidad Alberto Hurtado (UAH) será gestionado mediante un sistema de control de versiones para garantizar la transparencia, trazabilidad y actualización constante del contenido. A continuación, se detallarán las versiones y el sistema de numeración que se utilizará:

**Versión 1.0:** Esta será la versión inicial del Kit Digital y contendrá todas las pautas, herramientas y códigos desarrollados hasta la fecha de publicación. Incluirá la estructura completa del documento, las directrices de diseño, contenido y desarrollo, así como los estilos CSS y códigos JavaScript proporcionados.

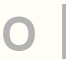

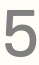

**Versiones posteriores:** A medida que se realicen actualizaciones y mejoras en el Kit Digital, se lanzarán nuevas versiones del documento con un número de versiones incrementado. Estas pueden incluir cambios en el diseño, actualización de pautas de contenido, adición de nuevas funcionalidades y corrección de errores.

**Control de Cambios:** Cada versión del documento contendrá una sección de "Control de Cambios" donde se detallarán las modificaciones realizadas, el autor y la fecha de cada cambio. Esto permitirá a los usuarios conocer las actualizaciones y entender las mejoras realizadas.

Comunicación de Actualizaciones: Cuando se lance una nueva versión del Kit Digital, se notificará a todos los destinatarios de este documento, incluyendo las unidades involucradas en la creación y gestión de los sitios web satélite de la UAH. Además, se proporcionará información sobre las modificaciones realizadas y cómo aplicar las actualizaciones en sus respectivos sitios.

**Retroalimentación y Colaboración:** Se alentará a la audiencia a proporcionar retroalimentación y sugerencias para futuras versiones del documento. La colaboración de los usuarios y la comunidad

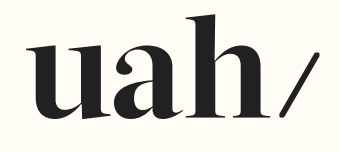

DIRCOM será valorada y considerada para mejorar el kit y adaptarlo a las necesidades de la institución.

El sistema de versiones asegurará que el Kit Digital para Sitios Satélite de la Universidad Alberto Hurtado se mantenga actualizado, relevante y alineado con las últimas tendencias y requerimientos tecnológicos. La transparencia en el proceso de actualización permitirá a todas las unidades beneficiarse de las mejoras y optimizaciones realizadas, lo que contribuirá a mantener una presencia digital coherente y de alta calidad en toda la Universidad.

#### 1.5 Contactos

Para cualquier consulta, soporte técnico o colaboración relacionada con el Kit Digital para Sitios de la Universidad Alberto Hurtado (UAH), se proporcionan los siguientes contactos:

El equipo de diseñadores, periodistas y desarrolladores que han elaborado el kit estará disponible para brindar asistencia y aclarar cualquier duda relacionada con el contenido, pautas y códigos proporcionados. Puede contactar al Jefe de Canales Digitales, **Manuel Muñoz: mamunozfi@uahurtado.cl**

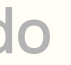

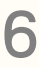

#### 2.3 ESTRUCTURA Y POBLAMIENTO DE LA WEB

#### 2.3.1 Estilos CSS y Códigos JavaScript

Presenta directrices para el poblamiento y actualización de contenido en los sitios web satélite, facilitando la organización de la información y manteniendo un contenido relevante y actualizado. secciones del sitio web. La integración del framework Bootstrap y nuestras adaptaciones en el archivo "style.css" han sido diseñadas para proporcionar una base sólida y versátil, permitiendo la expansión y evolución del contenido mientras se mantiene la coherencia visual y la experiencia del usuario en todo momento.

Estas personalizaciones aseguran que la identidad visual y los rasgos institucionales se mantengan constantes y reconocibles en todas las

### uah/

Para la creación y desarrollo de nuestro sitio institucional, hemos empleado la versión 5 del framework Bootstrap. Esta versión ha sido integrada como el núcleo central del tema de WordPress denominado UAH-Futura24. Adicionalmente, hemos llevado a cabo una serie de personalizaciones en el framework original. Estas personalizaciones se han incorporado al archivo "/UAH-Futura24/assets/css/style.css" y permite moderar el Al introducir al comienzo del archivo style.css cada uno de los colores, pesos tipográficos y tipografías institucionales como variables de CSS, logramos garantizar que todos los estilos subsecuentes conserven su coherencia y uniformidad. Este enfoque no solo asegura la consistencia en el diseño, sino que también facilita la modificación eficiente de todos los elementos afectados en caso de ser requerido. *:root {*

aspecto del sitio institucional y su aplicación en futuros desarrollos.  */\*declaro variables\*/*

#### Variables Identidad

 *--primario: #ea5134; --secundario: #75fb7e; --blanco1: #ffffff;*

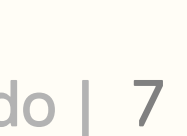

 *--blanco2: #f3f2ec; --blanco3: #f0efe9; --marengo1: #111111; --marengo2: #222222; --gris1: #666666; --gris2: #3c3c3c; --gris3: #333333; --gris\_claro: #cccccc; --negro1: #000000; --negro2: #18171b; --negro3: #222222; --rubik: 'Rubik', sans-serif; --frank: 'Frank Ruhl Libre', serif; --t300: 300; --t500: 500; }*

## uah/

Para mantener la coherencia en la presentación visual de los elementos en el sitio web, hemos creado una serie de estilos y clases que facilitarán la asignación de colores de fondo y el logro de proporciones de tamaño específicas. A continuación, se detallan los estilos y clases disponibles:

#### Colores de Fondo:

- .marengo-bg: Aplica el color de fondo correspondiente a la variable --marengo2 y el color de texto --blanco1.
- .primario-bg: Asigna el color de fondo definido en la variable --primario.
- .blanco2-bg: Define el color de fondo de acuerdo a la variable --blanco2.
- .blanco1-bg: Utiliza el color de fondo basado en la variable --blanco1.
- .gris2-bg: Establece el color de fondo con la variable --gris2 y el color de texto --blanco1.
- .gris3-bg: Aplica el color de fondo especificado en la variable --gris3.

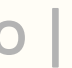

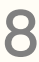

#### Proporciones de Tamaño:

Para lograr proporciones de tamaño específicas en elementos como divs, imágenes o videos, hemos creado las siguientes clases de proporción:

- .ratio-i: Esta clase se utiliza para mantener las proporciones de tamaño estrictas en elementos. Los atributos background-position, background-size y display están predefinidos para lograr una presentación adecuada.
- .i-16\_9: Logra una proporción de 16:9 en el elemento, ajustando el padding-bottom a 56.25%.
- .i-4\_3: Proporciona una relación de 4:3 con un padding-bottom de 75%.
- .i-1\_1: Asegura una proporción cuadrada con un padding-bottom de 100%.
- .i-9\_16: Establece una proporción vertical de 9:16 con un paddingbottom de 177.77%.
- .i-3\_4: Crea una proporción de 3:4 con un padding-bottom de 144%.

## uah/

• .i-20: Define una proporción personalizada con un padding-bottom de 20%.

Estos estilos y clases han sido diseñados para facilitar la aplicación de colores de fondo coherentes y proporciones de tamaño precisas en diferentes elementos del sitio web. Al utilizarlos, se asegurará una presentación visual uniforme y una experiencia de usuario agradable en todas las secciones y contenidos del sitio institucional.

```
.marengo-bg {
   background-color: var(--marengo2); /*marengo1*/
   color: var(--blanco1);}
.primario-bg {background-color: var(--primario);}
.blanco2-bg {background-color: var(--blanco2);}
.blanco1-bg {background-color: var(--blanco1);}
.gris2-bg {background-color: var(--gris2);
   color: var(--blanco1);}
.gris3-bg{background-color: var(--gris3);}
.ratio-i {
```
Kit Digital | Universidad Alberto Hurtado | 9

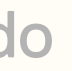

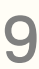

 *width: 100%; background-color: transparent; background-position: center; background-size: cover; display: inline-block;} .i-16\_9 {padding-bottom: 56.25%;} .i-4\_3 {padding-bottom: 75%;} .i-1\_1 {padding-bottom: 100%;} .i-9\_16 {padding-bottom: 177.77%;} .i-3\_4 {padding-bottom: 144%;} .i-20 {padding-bottom: 20%;}*

#### 2.3.2. Consultas Personalizadas (WP-Querys) y Conexiones REST API

Comparte consultas personalizadas utilizadas para desplegar entradas de tipos específicos y conexiones de REST API para obtener

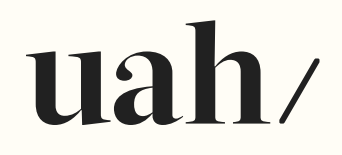

información de otras fuentes, enriqueciendo los contenidos con datos actualizados.

#### Requisitos del Sistema

Para utilizar de manera óptima el Kit Digital de la Universidad Alberto Hurtado (UAH) y aprovechar todas las funcionalidades y herramientas proporcionadas, se requiere contar con un entorno tecnológico que cumpla con los siguientes requisitos mínimos:

Navegador Web Actualizado: Se recomienda utilizar la última versión estable de navegadores web modernos como Google Chrome, Mozilla Firefox, Microsoft Edge o Safari. Esto garantizará una correcta visualización y compatibilidad con las tecnologías web utilizadas en el kit.

Sistema Operativo: El kit es compatible con sistemas operativos ampliamente utilizados, como Windows, macOS y Linux.

Conexión a Internet: Se requiere una conexión a Internet estable para acceder a los recursos en línea, como librerías de estilos y códigos alojados en servidores externos.

Editor de Texto y Código: Para personalizar el contenido y la implementación del kit en los sitios satélite, se recomienda contar con un editor de texto o código que facilite la edición de archivos HTML, CSS y JavaScript. Ejemplos de editores populares incluyen Visual Studio Code, Sublime Text o Atom.

Competencias en Desarrollo Web: Si se desea modificar o extender las funcionalidades del kit, es beneficioso tener conocimientos en tecnologías web como HTML, CSS, JavaScript y PHP. Todo nuestro ecosistema está desarrollado sobre Bootstrap5, PHP y Wordpress.

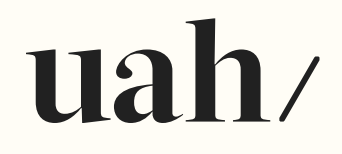

Servidor Web (Opcional): Si se planea implementar el kit en un servidor web propio o local, se requerirá un servidor web compatible con PHP y una base de datos para almacenar contenido y datos necesarios.

WordPress: Se utiliza WordPress como gestor de contenidos para los sitios web satélite. Para desarrollos independientes se recomienda utilizar una versión actualizada y compatible con los plugins y funcionalidades que son utilizados en el kit.

Es importante tener en cuenta que estos son requisitos mínimos y que el kit ha sido diseñado para ser lo más compatible y accesible posible. Sin embargo, para lograr una experiencia óptima y aprovechar al máximo todas las características del kit, es recomendable mantener actualizado el software y utilizar un entorno tecnológico moderno y confiable.

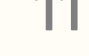

Si se presentan dificultades técnicas o se requiere asistencia con la implementación del kit en un entorno específico, se puede recurrir al equipo de Canales Digitales de la Dirección de Comunicaciones Institucionales de la Universidad Alberto Hurtado para recibir orientación y apoyo adicional.

#### PREGUNTAS FRECUENTES

¿Cuándo y cómo puedo descargar las aplicaciones incluidas en el Kit Digital?

Respuesta: Las aplicaciones incluidas en el Kit Digital pueden descargarse desde sus respectivos sitios web oficiales o tiendas de aplicaciones. La universidad puede proporcionar instrucciones específicas sobre cómo acceder y descargar estas aplicaciones.

¿Qué hago si encuentro un problema técnico con alguna aplicación del Kit Digital?

## uah/

Respuesta: Si encuentras algún problema técnico con alguna aplicación, comunica inmediatamente al equipo de soporte técnico. Proporciona detalles sobre el problema que estás experimentando, incluyendo mensajes de error, pasos para reproducir el problema y la aplicación específica involucrada.

#### Glosario de Términos

En esta sección, se incluye un glosario de términos relevantes relacionados con el Kit Digital y la tecnología utilizada en la universidad.

[Lista de términos con sus definiciones]

Notas de la Versión Esta sección mantiene un registro de cambios y mejoras realizadas en la documentación del Kit Digital.

Registro de Cambios

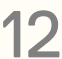

[Fecha]: [Descripción del cambio o mejora realizado] [19/12/2023]: [Reorganización y edición de contenido. Se propone división del kit en tres ejes: Creación de contenido; Diseño y aplicaciones de estilo; y Estructura y poblamiento de la Web]

#### Mejora Continua

Se prevé que el Kit Digital de la Universidad Alberto Hurtado continuará mejorando y actualizándose para adaptarse a las necesidades cambiantes de la comunidad universitaria. Las mejoras futuras se comunicarán a través de actualizaciones en la documentación y anuncios institucionales.

### uah/

Kit Digital | Universidad Alberto Hurtado | 13

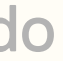

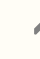

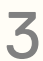

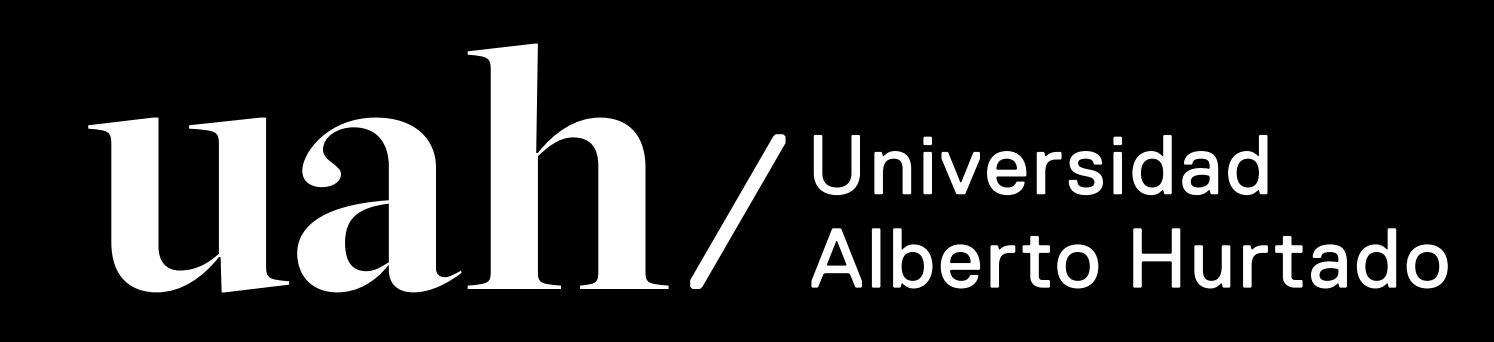